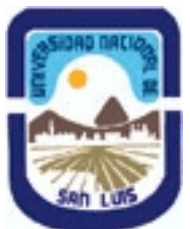

# **Ministerio de Cultura y Educación Universidad Nacional de San Luis Facultad de Ingenieria y Ciencias Economicas y Sociales Departamento: Ciencias Basicas Area: Dibujo Técnico**

**(Programa del año 2006) (Programa en trámite de aprobación) (Presentado el 31/10/2006 20:31:17)**

## **I - Oferta Académica**

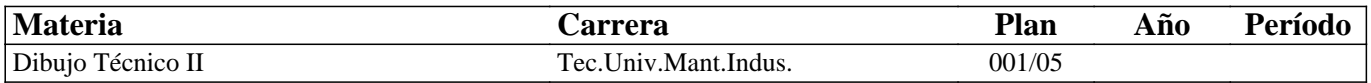

## **II - Equipo Docente**

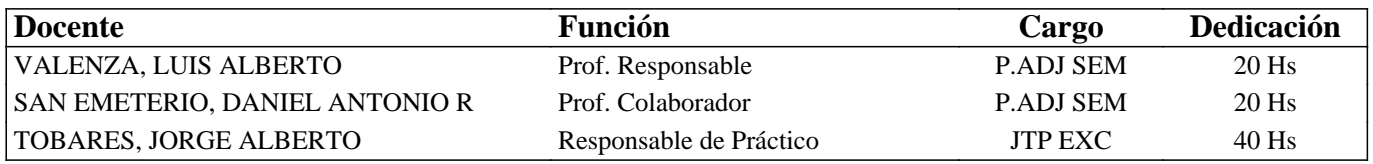

## **III - Características del Curso**

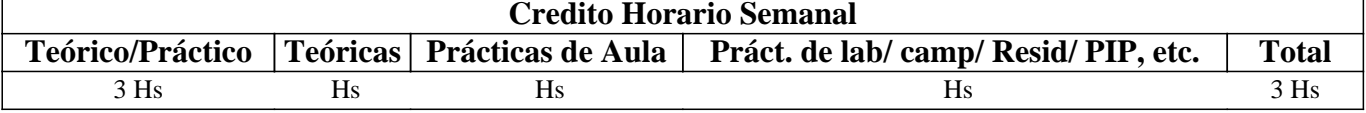

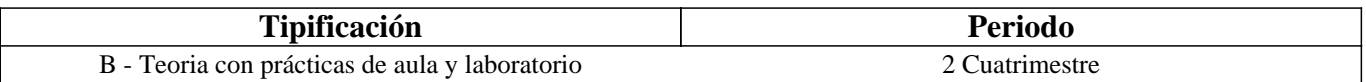

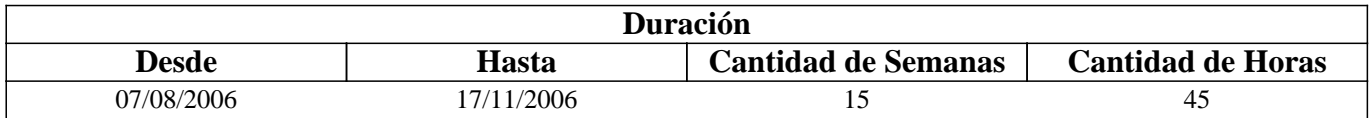

## **IV - Fundamentación**

Este curso contribuye a la formación especifica. La formación en este curso tiende a completar los conocimientos del dibujo técnico industrial adquiridos en el curso de Dibujo Técnico I y adquirir los conocimientos básicos del Diseño Asistido por Computadora, con un alcance en este tema hasta el diseño en dos dimensiones, dejándose para cursos especiales el diseño en tres dimensiones y otros temas avanzados, los que son de aplicación en algunas actividades específicas de la ingeniería.

Este curso sirve de apoyo en los cursos Mecanismos y Elementos de Máquinas y Elementos de Estructura, además de otros cursos donde el modo de expresión es un plano o esquema

# **V - Objetivos**

- Completar los conocimientos del dibujo técnico industrial

- Identificar, leer e interpretar un plano industrial.

- Realizar la representación de un conjunto mecánico, subconjunto
- y despiezo.
- Realizar y leer planos de instalaciones eléctricas.
- Manejar la herramienta computacional de dibujo.
- Cumplimentar la programación.
- Incentivar la pulcritud y orden que necesita todo trabajo del ámbito industrial.

- Incentivar la creación y el criterio personal.

- Incentivar una actitud de cero defecto

## **VI - Contenidos**

**UNIDAD I : PLANOS INDUSTRIALES** 

#### **1.1 Planos de conjunto:**

1.1.1 – Clasificación

1.1.2 – Ejecución, requisitos, pautas, numeración, etc.

- 1.1.3 Lectura de un conjunto
- 1.2 Planos de sub-conjuntos: requisitos
- 1.3 Plano de despiezo: requisitos, realización.
- 1.4 Representación de Instalaciones Eléctricas.
- 1.4.1 Generalidades.
- 1.4.2 Clasificación de planos
	- a Planta, elevación y cortes
	- b Funcionales.
- 1.4.3 Símbolos. Rotulado de planos eléctricos.

## **UNIDAD II: DISEÑO ASISTIDO POR COMPUTADORA**

**2.1 Introducción al Diseño Asistido por Computadora. El editor de dibujo. Ingreso de ordenes. Ingreso de datos** 

**2.2 Ordenes de dibujo: línea, punto, círculo, arco, rectángulo, polilínea, polígono, elipse, texto dinámico y texto multilínea, estilo de texto, rayado de entidades** 

**2.3 Ordenes de ayuda para dibujar: límites, unidades, modos de referencia a entidades, polar tracking.** 

**2.4 Ordenes de visualización: zoom, panear y regeneración de imágenes.** 

**2.5 Ordenes de edición: modos de selección de entidades, borrar, recuperar, copiar, desplazar, recortar, extender, imagen simétrica, entidades paralelas, rotar, estirar, longitud, empalmar, chaflán, matrices, interrumpir, cambiar de escala, medir, dividir, modificar propiedades e igualar propiedades, edición de rayados, edición de polilíneas, edición de texto y explotar entidades.** 

**2.6 Capas, colores. Tipos de líneas, espesor y escala de las líneas.** 

**2.7 Bloques. Creación en el archivo y en el disco** 

**2.8 Obtención de información acerca de las entidades del dibujo**  (Menú Tools / Inquiry).

## **VII - Plan de Trabajos Prácticos**

### METODOLOGIA

El curso se desarrollará en clases teóricas y prácticas por separado, para los temas con modalidad en tablero y con clases teóricas-prácticas para el diseño asistido por PC. La exposición teórica es oral soportada por medios visuales para pasar posteriormente a la ejecución de los distintos trabajos prácticos previstos.

Para el desarrollo de la asignatura se cuenta con una planificación diaria realizada por el equipo docente.

Cada trabajo práctico consta de un nivel de aprendizaje inicial, el que va en aumento paulatino para cumplimentar los requisitos y de esta manera lograr el entendimiento global del concepto.

Dependiendo del práctico a realizar, se trabaja en forma individual o en actividades grupales, con modalidad en tablero o PC según el práctico.

Los trabajos prácticos se realizan en el aula (modalidad tablero) y en el Gabinete de Computadoras CAD, hasta cumplimentar el porcentaje de avance necesario. Existe una guía de trabajos prácticos

Los trabajos prácticos son recuperables, debiendo ser presentados en las fechas previamente establecidas para su corrección, aprobación y poder participar de la evaluacion parcial correspondiente.

PROGRAMA DE TRABAJOS PRACTICOS

### TRABAJO PRACTICO Nro. 0

Normas de Seguridad. Consiste en recordar e inculcar en el comienzo del cuatrimestre a los alumnos la observación y cumplimiento de las normas respectivas, las que se encuentran en los Instructivos y Cartelería ubicadas en cada sector de trabajo, con el objetivo de prevenir accidentes dentro y fuera del Area Dibujo Técnico.

#### TRABAJO PRACTICO Nro. 1

Conjunto y despiezo: actividad grupal donde se realiza el plano de un conjunto y sus correspondientes planos de despiezo. Modalidad: tablero.

#### TRABAJO PRACTICO Nro. 2

Ordenes de dibujo: distintos ejercicios para aplicar las ordenes de dibujo. Modalidad: diseño asistido por PC.

#### TRABAJO PRACTICO Nro. 3

Ordenes de edición: distintos ejercicios para aplicar las ordenes de edición. Modalidad: diseño asistido por PC.

#### TRABAJO PRACTICO Nro. 4

Instalación eléctrica industrial: ejecución de planos correspondientes a una instalación eléctrica industrial típica. Modalidad: diseño asistido por PC

# **VIII - Regimen de Aprobación**

EVALUACIONES PARCIALES: La fecha estimativa de las mismas son las siguientes:

1er. Exámen Parcial: 29/08/06 2do. Exámen Parcial: 19/09/06 3er. Exámen Parcial: 31/10/06

Recuperación de los Parciales: 07/11/06 Recuperación General: 14/11/06

PROMOCION CON EXAMEN FINAL:

Para obtener la regularidad: las condiciones que deben cumplimentar los alumnos son las siguientes:

1.- Asistencia mínima al 80% a las clases teóricas - prácticas.

2.- Aprobar la totalidad de los trabajos prácticos con nota igual o mayor a 7 puntos.

3.- Aprobar el 100% de las evaluaciones parciales o sus recuperatorios con nota igual o mayor a 4 (cuatro) puntos y menor a 7.5 puntos.

Las evaluaciones parciales consisten en la ejecución de ejercicios donde se aplican los conocimientos adquiridos en los trabajos prácticos y en las clases prácticas debiendo darse la fundamentación teórica y las normas empleadas en su ejecución cuando así se requiera.

Los alumnos tendrán acceso a una recuperación general del curso, cuando hayan aprobado al menos uno de los parciales en primera instancia y uno en el recuperatorio.

NOTA: se entiende por recuperación general una evaluación teoríca-práctica de la totalidad del curso.

4.- Presentar la carpeta de trabajos prácticos aprobados al finalizar el cuatrimestre.

Para aprobar el curso: el alumno deberá presentarse a un examen final individual oral o escrito. El examen final consta de una evaluación escrita relacionada con la parte práctica, realizada en papel y/o PC. La aprobación de ésta dará lugar a una evaluación oral/escrita sobre los temas teóricos del curso.

Ambas evaluaciones deberán aprobarse con nota igual o mayor a 4 (cuatro).

En la evaluación oral el alumno conjuntamente con el programa analítico elige un tema a exponer y posteriormente el tribunal examinador evalúa según necesidades.

PROMOCION SIN EXAMEN FINAL:

Las condiciones que deben cumplir los alumnos son las siguientes:

1.- Asistencia mínima al 80% de las clases teóricas - prácticas.

2.- Aprobar la totalidad de los trabajos prácticos con nota igual o superior a 7 puntos.

3.- Presentar la carpeta de trabajos prácticos aprobados al finalizar el cuatrimestre.

4.- Al finalizar el dictado del curso el alumno deberá tener aprobados el 100 % de las evaluaciones parciales (teóricas-prácticas) en primera instancia, con un puntaje en cada evaluación igual o mayor a 7.5 puntos.

5.- Haber aprobado satisfactoriamente un coloquio integrador al finalizar el dictado del curso. Este coloquio puede ser oral o escrito, donde se le solicita al alumno el concepto global de los temas de la asignatura.

REGIMEN DE ALUMNOS LIBRES:

Para aprobar el curso como alumno libre se deben cumplir los siguientes requisitos:

1.- Presentar una carpeta que contenga los trabajos prácticos del curso realizados por el alumno que se presenta a rendir examen. Los trabajos prácticos deberán ser aprobados previamente por el Jefe de Trabajos Prácticos del curso, quien guiará al alumno en su ejecución.

2.- Se deberá aprobar un coloquio oral sobre los trabajos prácticos presentados.

3.- El alumno una vez aprobado los puntos 1 y 2, está en condiciones de rendir el examen final en forma similar al alumno regular.

### **IX - Bibliografía Básica**

**[1]** - Dibujo de Conjunto - Valenza L. - UNSL - FICES - Rev 2: Ago 2002

**[2]** - Representacion de Instalaciones Electricas - Valenza L. - UNSL - FICES - Rev 1: Sept 2002

**[3]** - AutoCAD 2000 - Valenza L. - UNSL - FICES - Rev 2: May 2002

## **X - Bibliografia Complementaria**

**[1]** Warren Luzadder, Jon Duff - FUNDAMENTOS DE DIBUJO EN INGENIERIA Editorial Prentice Hall Hispanoamericana - 1994

**[2]** Tomas E. French y Charles J. Vierck - DIBUJO DE ING. y TECNOLOGÍA GRÁFICA (Cuatro tomos) - Editorial Mc Graw-Hill - 1988

**[3]** W. Schneider y Sappert - MANUAL PRACTICO DE DIBUJO TECNICO Editorial Reverte - 1975

**[4]** Thomas E. French y Carl L. Svensen - DIBUJO TECNICO Editorial Gustavo Gili - 1975

**[5]** Bachmann y Forberg - DIBUJO TECNICO - Editorial Labor - 1982

**[6]** Roberto Etchebarne - DIBUJO TECNICO I, II y III. (2da. Edición) Editorial HACHETTE - 1985

**[7]** Warren J. Luzadder - FUNDAMENTOS DE DIBUJO EN INGENIERIA Editorial CECSA - 1981

**[8]** Martinez L.-Cabanellas J.-Carretero A. - FUNDAMENTOS DE INGENIERIA GRAFICA - Edit Sintesis - 1996

**[9]** Apiluello J.-Carabantes P.-Artur P.- DIBUJO INDUSTRIAL. CONJUNTO Y DESPIECES - Editorial Thomson - 2004

## **XI - Resumen de Objetivos**

- Completar los conocimientos del dibujo técnico industrial
- Identificar, leer e interpretar un plano industrial.
- Realizar la representación de un conjunto mecánico,subconjunto y despiezo.
- Realizar y leer planos de instalaciones eléctricas.
- Manejar la herramienta computacional de dibujo.
- Cumplimentar la programación.
- Incentivar la pulcritud y orden que necesita todo trabajo del ambito industrial.

- Incentivar la creación y el criterio personal.

- Incentivar una actitud de cero defecto

## **XII - Resumen del Programa**

### UNIDAD I : PLANOS INDUSTRIALES

Planos de conjunto: Clasificación, Ejecución, requisitos, etc.

Planos de sub-conjuntos: requisitos

Plano de despiezo: requisitos, realización.

Representación de Instalaciones Eléctricas: Clasificación, distintos tipos de planos. Símbolos. Rotulado de planos eléctricos.

UNIDAD II: DISEÑO ASISTIDO POR COMPUTADORA

Introducción al Diseño Asistido por Computadora. El editor de dibujo. Ingreso de ordenes. Ingreso de datos Ordenes de dibujo.

Ordenes de ayuda para dibujar.

Ordenes de edición.

Ordenes de visualización.

Capas, colores, tipos de líneas y escala de líneas

Bloques: creación en el dibujo y como un archivo.

Obtención de información acerca de las entidades del dibujo.

# **XIII - Imprevistos**

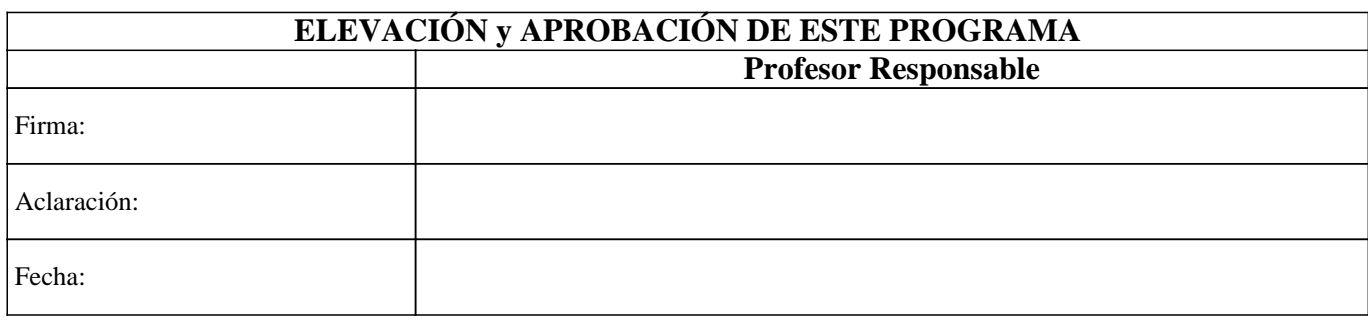